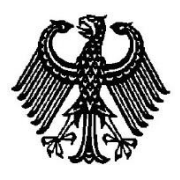

**BUNDESPATENTGERICHT**

20 W (pat) 40/14

\_\_\_\_\_\_\_\_\_\_\_\_\_\_\_ **(Aktenzeichen)**

Verkündet am 4. Oktober 2017

…

# **B E S C H L U S S**

**In der Beschwerdesache**

**betreffend die Patentanmeldung 10 2004 039 884.4**

hat der 20. Senat (Technischer Beschwerdesenat) auf die mündliche Verhandlung vom 4. Oktober 2017 durch den Vorsitzenden Richter Dipl.-Phys. Dr. Mayer, die Richterin Dorn, den Richter Dipl.-Ing. Albertshofer sowie den Richter Dipl.-Geophys. Dr. Wollny

…

beschlossen:

Die Beschwerde wird zurückgewiesen.

#### **G r ü n d e**

**I.**

Die Prüfungsstelle für IPC-Klasse G 05 B des Deutschen Patent- und Markenamts (DPMA) hat die Patentanmeldung mit der Bezeichnung

# "*Verfahren und System zur Beschreibung und Ausführung automatischer Tests*"

mit am Ende der Anhörung vom 18. Juli 2014 verkündetem Beschluss zurückgewiesen. Der Zurückweisung lagen die Patentansprüche 1 bis 10 gemäß Hauptantrag, eingegangen beim DPMA per Fax am 9. Februar 2011, sowie die Patentansprüche 1 bis 10 gemäß Hilfsantrag, überreicht in der Anhörung vom 18. Juli 2014, zugrunde.

Zur Begründung hat die Prüfungsstelle ausgeführt, dass der Gegenstand nach Anspruch 1 gemäß Hauptantrag mangels erfinderischer Tätigkeit gegenüber der Druckschrift DE 100 29 346 A1 (E3) und fachmännischem Wissen – beispielhaft verdeutlicht anhand der Druckschrift WO 97/27540 A1 (E4) – nicht patentfähig sei. Gleiches gelte für den Gegenstand des Anspruchs 1 nach Hilfsantrag 1.

Hiergegen richtet sich die Beschwerde der Anmelderin vom 28. August 2014, mit der sie ihre Anmeldung weiterverfolgt.

Der Bevollmächtigte der Anmelderin beantragt,

den Beschluss der Prüfungsstelle für Klasse G 05 B des Deutschen Patent- und Markenamts vom 18 Juli 2014 aufzuheben und das nachgesuchte Patent auf der Grundlage folgender Unterlagen zu erteilen:

#### **Patentansprüche:**

Patentansprüche 1 bis 9 vom 11. September 2017, beim BPatG per Fax eingegangen am selben Tag

## **Beschreibung:**

Beschreibungsseiten 1 bis 15 vom Anmeldetag (17.08.2004)

## **Zeichnungen:**

Figuren 1 bis 5 vom Anmeldetag (17.08.2004)

#### *Hilfsantrag:*

Patentansprüche 1 bis 9 vom 11. September 2017, beim BPatG per Fax eingegangen am selben Tag Beschreibung und Zeichnungen wie Hauptantrag.

Der geltende Patentanspruch 1 gemäß Hauptantrag lautet:

"Verfahren zum Testen eines technischen Systems, bei dem mit wenigstens einer Datenverarbeitungsanlage eine in einem Speicher als Programm abgelegte Testsequenz ausgeführt wird, wobei die Datenverarbeitungsanlage über wenigstens eine Schnittstelle mit dem technischen System verbunden ist und mittels der ausgeführten Testsequenz Daten an das technische System übertragen und/oder von diesem gelesen werden und wobei die Testsequenz zur Durchführung eines Tests bei ihrer Erstellung auf einer Anzeigevorrichtung grafisch dargestellt wird und hierbei die Testsequenz durch Datenobjekte und ausführbare Programmblöcke grafisch zusammengesetzt wird, dadurch

gekennzeichnet, dass mittels einer grafischen hierarchischen Anordnung von Programmblöcken ein gleichzeitiges Ausführen von Programmblöcken gleicher Hierarchiestufe bestimmt wird durch ein grafisches Nebeneinander-Anordnen der Programmblöcke und ein zeitlich aufeinander folgendes Ausführen von Programmblöcken unterschiedlicher Hierarchiestufe bestimmt wird durch ein grafisches Untereinander-Anordnen der Programmblöcke in der Anzeigevorrichtung und dass in einem Instanzbereich der Anzeigevorrichtung, in welchem der Ablauf der programmierten Testsequenz bestimmt wird, ein Programmblock eines bestimmten Typs eröffnet wird und durch den Typ definiert wird, wie in dem Programmblock enthaltene hierarchisch darunter<br>liegende Programmblöcke ausgeführt werden."

Der Patentanspruch 1 gemäß **Hilfsantrag 1** lautet:

Verfahren zum Testen eines technischen Systems, bei dem mit wenigstens einer Datenverarbeitungsanlage eine in einem Speicher als Programm abgelegte Testsequenz ausgeführt wird, wobei die Datenverarbeitungsanlage über wenigstens eine Schnittstelle mit dem technischen System verbunden ist und mittels der ausgeführten Testsequenz Daten an das technische System übertragen und/oder von diesem gelesen werden und wobei die Testsequenz zur Durchführung eines Tests bei ihrer Erstellung auf einer Anzeigevorrichtung grafisch dargestellt wird und hierbei die Testsequenz durch Datenobjekte und ausführbare Programmblöcke grafisch zusammengesetzt wird, dadurch gekennzeichnet, dass mittels einer grafischen hierarchischen Anordnung von Programmblöcken ein gleichzeitiges Ausführen von Programmblöcken gleicher Hierarchiestufe bestimmt wird durch ein grafisches Nebeneinander-Anordnen der Programmblöcke und ein zeitlich aufeinander folgendes Ausführen von Programmblöcken unterschiedlicher Hierarchiestufe bestimmt wird durch ein grafisches Untereinander-Anordnen der Programmblöcke in der Anzeigevorrichtung und dass in einem Instanzbereich der Anzeigevorrichtung, in welchem der Ablauf der programmierten Testsequenz bestimmt wird, ein Programmblock eines bestimmten Typs eröffnet wird und durch den Typ definiert

wird, wie in dem Programmblock enthaltene hierarchisch darunter liegende Programmblöcke ausgeführt werden, wobei durch die Eröffnung dieses Programmblockes mit dem Typ "parallel" alle weiteren innerhalb dieses Programmblockes eingefügten Programmblöcke automatisch grafisch nebeneinander für eine Parallelausführung angeordnet werden und wobei durch die Eröffnung dieses Programmblockes mit dem Typ "seriell" alle weiteren innerhalb dieses Programmblockes eingefügten Programmblöcke automatisch ,<br>"

Wegen der jeweils geltenden abhängigen Unteransprüche wird auf den Inhalt der Akte verwiesen.

Die Anmelderin hält den beanspruchten Gegenstand nach Patentanspruch 1 sowohl in der Fassung des Hauptantrags als auch in der Fassung des Hilfsantrags für patentfähig.

Im Rahmen des Prüfungsverfahrens ermittelte die Prüfungsstelle zum Stand der Technik noch die Druckschriften

- E1 Agilent technologies Inc. VEE Pro User's Guide Edition 1 March 2000
- E2 WO 99/30232 A1.

Wegen weiterer Einzelheiten wird auf den Akteninhalt verwiesen.

**II.**

Die zulässige Beschwerde hat in der Sache keinen Erfolg.

1. Der Anmeldegegenstand nach den nunmehr geltenden Anspruchsfassungen betrifft ein Verfahren zum Testen eines technischen Systems.

In der Beschreibung der Anmeldung wird erläutert, dass technische Systeme, bevor sie in Serie gehen, umfangreichen Tests unterzogen werden müssten. Je komplexer das technische System sei, desto mehr Anwendungsfälle und Szenarien könnten entstehen und müssten simuliert werden (vgl. Ursprungsunterlagen S. 1, Abs. 3 und 4). Bei der Erstellung, Durchführung und Auswertung von Testszenarien würden daher hohe Anforderungen an Flexibilität, Übersichtlichkeit und einfache Handhabbarkeit eines Testsystems und der durchgeführten Testverfahren gestellt (vgl. Ursprungsunterlagen, S. 2, Abs. 2).

Als Aufgabe wird in der Anmeldung genannt, die hohe Komplexität bei der Erstellung von Testszenarien beherrschbar zu machen (vgl. Ursprungsunterlagen, S. 3, Abs. 2).

Zur Lösung dieser Aufgabe wird in der geltenden Fassung von Anspruch 1 nach Hauptantrag ein Verfahren vorgeschlagen, dessen Merkmale sich wie folgt gliedern lassen:

- M1 Verfahren zum Testen eines technischen Systems,
- M1.1 bei dem mit wenigstens einer Datenverarbeitungsanlage eine in einem Speicher als Programm abgelegte Testsequenz ausgeführt wird,
- M1.2 wobei die Datenverarbeitungsanlage über wenigstens eine Schnittstelle mit dem technischen System verbunden ist und mittels der ausgeführten Testsequenz Daten an das technische System übertragen und/oder von diesem gelesen werden und wobei die Testsequenz zur Durchführung eines Tests bei ihrer Erstellung auf einer Anzeigevorrichtung grafisch dargestellt wird und hierbei die Testsequenz durch Datenobjekte und ausführbare Programmblöcke grafisch zusammengesetzt wird,

#### dadurch gekennzeichnet, dass

- M1.3 mittels einer grafischen hierarchischen Anordnung von Programmblöcken
- M1.3.1 ein gleichzeitiges Ausführen von Programmblöcken gleicher Hierarchiestufe bestimmt wird durch ein grafisches Nebeneinander-Anordnen der Programmblöcke und
- M1.3.2 ein zeitlich aufeinander folgendes Ausführen von Programmblöcken unterschiedlicher Hierarchiestufe bestimmt wird durch ein grafisches Untereinander-Anordnen der Programmblöcke in der Anzeigevorrichtung und dass
- M1.4 in einem Instanzbereich der Anzeigevorrichtung, in welchem der Ablauf der programmierten Testsequenz bestimmt wird, ein Programmblock eines bestimmten Typs eröffnet wird und durch den Typ definiert wird, wie in dem Programmblock enthaltene hierarchisch darunter liegende Programmblöcke ausgeführt werden.

Das Verfahren wird gemäß Patentanspruch 1 nach dem geltenden Hilfsantrag durch die folgenden Merkmale weiter spezifiziert:

- M1.5 wobei durch die Eröffnung dieses Programmblockes mit dem Typ "parallel" alle weiteren innerhalb dieses Programmblockes eingefügten Programmblöcke automatisch grafisch nebeneinander für eine Parallelausführung angeordnet werden und
- M1.6 wobei durch die Eröffnung dieses Programmblockes mit dem Typ "seriell" alle weiteren innerhalb dieses Programmblockes eingefügten Programmblöcke automatisch grafisch untereinander für ein zeitlich aufeinanderfolgendes Ausführen angeordnet werden.

2. Die vorliegende Anmeldung wendet sich ihrem sachlichen Inhalt nach an einen Diplom-Informatiker mit langjähriger Berufserfahrung auf dem Gebiet der Realisierung von grafischen Programmierumgebungen, die für die einfache und fehlerfreie Erstellung von Testprogrammen durch einen Programmierer bzw. Benutzer geeignet sind.

Dieser Fachmann entnimmt dem Anspruch 1 folgende Lehre:

Mittels des beanspruchten Verfahrens wird durch einen Benutzer eine Testsequenz erstellt, die anschließend als Programm in einem Speicher einer Datenverarbeitungsanlage abgelegt und auf der Datenverarbeitungsanlage ausgeführt wird (Merkmal M1.1, Ursprungsunterlagen, S. 3, 3. Abs.; S. 12, Abs. 2).

Die Datenverarbeitungsanlage ist über eine Schnittstelle mit einem technischen System verbunden und mittels der ausgeführten Testsequenz werden Daten an das technische System übertragen und/oder von diesem gelesen (Merkmale  $M1.2_{\text{teilw}}$ ).

Die Erstellung der Testsequenz erfolgt derart, dass diese durch einen Benutzer durch Datenobjekte und ausführbare Programmblöcke auf einer Anzeigevorrichtung grafisch zusammengesetzt und dargestellt wird (Merkmal M1. $2_{\text{Rest}}$ ). Unter einer "Testsequenz" versteht der Fachmann somit eine grafische Anordnung von Programmblöcken auf einer Anzeigevorrichtung. Derartige Anordnungen entsprechen aus fachmännischer Sicht Flussdiagrammen bzw. Programmablaufplänen, die ihm aus der Programmentwicklung geläufig sind.

Durch ein grafisches Nebeneinander-Anordnen von Programmblöcken in der Anzeigevorrichtung wird bei der Erstellung der Testsequenz festgelegt (bestimmt), dass es sich um Programmblöcke gleicher Hierarchiestufe handelt, die gleichzeitig ausgeführt werden sollen (Merkmal M1.3.1). Der Anmeldung entnimmt der Fachmann, dass unter "zeitgleich ausgeführt" – im Unterschied zu einer bedingten Abarbeitung – eine parallele Abarbeitung dieser Programmblöcke zu verstehen ist (vgl. Ursprungsunterlagen, S. 9, Abs. 4, "*Aus der spezifischen Ausprägung der Aggregation ergibt sich auch die Ablaufbeschreibung (Kontrollfluss), z. B. sequenzielle, parallele, wiederholte oder bedingte Abarbeitung.*").

Durch ein grafisches Untereinander-Anordnen von Programmblöcken in der Anzeigevorrichtung wird bei der Erstellung der Testsequenz festgelegt (bestimmt), dass es sich um Programmblöcke unterschiedlicher Hierarchiestufe handelt, die zeitlich aufeinanderfolgend ausgeführt werden sollen (Merkmal M1.3.2).

Unter einem "Instanzbereich der Anzeigevorrichtung" gemäß Merkmal M1.4 versteht der Fachmann einen bestimmten (Bildschirm-)Bereich auf der Anzeigevorrichtung, auf dem der Ablauf der programmierten Testsequenz durch den Benutzer festgelegt (bestimmt) wird. Wird darauf ein Programmblock eines bestimmten Typs durch den Benutzer eröffnet, so wird durch den Typ definiert, wie in dem Programmblock enthaltene, hierarchisch darunter liegende Programmblöcke ausgeführt werden (Merkmal M1.4). Als Beispiel für den Typ nennt die Anmeldung "parallel" und "seriell".

Gemäß Hilfsantrag wird weiter beansprucht, dass bei einem Programmblock mit dem Typ "parallel" alle weiteren innerhalb dieses Programmblockes eingefügten Programmblöcke automatisch grafisch nebeneinander für eine Parallelausführung angeordnet werden und bei einem Programmblock mit dem Typ "seriell" alle weiteren innerhalb dieses Programmblockes eingefügten Programmblöcke automatisch grafisch untereinander für ein zeitlich aufeinander folgendes Ausführen angeordnet werden (Merkmale M1.5 und M1.6). Bereits eingefügte bzw. neu eingefügte Programmblöcke werden so auf der Anzeigevorrichtung automatisch angeordnet, d. h. der Benutzer muss dies nicht für jeden dieser Programmblöcke eigens festlegen (vgl. Ursprungsunterlagen, S. 12, letzter Absatz).

Die durch den Benutzer erstellte Testsequenz wird gemäß Merkmal M1.1 als ein Programm auf der Datenverarbeitungsanlage gespeichert und ausgeführt, d. h. es wird ausgehend von der auf der Anzeigevorrichtung grafisch dargestellten Testsequenz ein ausführbares Programm erzeugt und auf der Datenverarbeitungsanlage gespeichert.

3. Das Verfahren nach Patentanspruch 1 sowohl gemäß Hauptantrag als auch gemäß Hilfsantrag ist dem Fachmann jedenfalls nahegelegt und beruht damit jeweils nicht auf einer erfinderischen Tätigkeit.

3.1 Die erfindungsgemäße Lehre nach Patentanspruch 1 gemäß Haupt- und Hilfsantrag liegt auf technischem Gebiet und unterfällt keinem Patentierungsausschluss.

Das Verfahren nach dem jeweiligen Patentanspruch 1 liegt zumindest mit einem Teilaspekt auf technischem Gebiet, weil eine bestimmte Nutzung der Komponenten einer Datenverarbeitungsanlage gelehrt und damit eine Anweisung zum technischen Handeln gegeben wird (BGH GRUR 2010, 613 - Dynamische Dokumentengenerierung). Der Gegenstand von Patentanspruch 1 beschränkt sich auch nicht auf ein Programm für Datenverarbeitungsanlagen als solches und ist deshalb nicht nach § 1 Abs. 3 Nr. 3 i. V. m. Abs. 4 PatG vom Patentschutz ausgeschlossen. Die Merkmale M1, M1.1 und M1.2 lösen das technische Problem, mittels eines auf einer Datenverarbeitungsanlage ausgeführten Programms ein technisches System zu testen. Hierfür sind technische Mittel (Schnittstelle) vorgesehen, über die bei Ausführung der Testsequenz Daten an das technische System übertragen und/oder von diesem gelesen werden.

3.2 Die Merkmale M1.3.1, M1.3.2, M1.4 gemäß Hauptantrag und M1.5 und M1.6 gemäß Hilfsantrag betreffen Anweisungen zur Auswahl und Wiedergabe von Informationen, dessen Bestandteile bei der Prüfung auf erfinderische Tätigkeit nicht berücksichtigt werden können.

a) Bei der Prüfung der erfinderischen Tätigkeit bleiben Anweisungen, die die Vermittlung bestimmter Inhalte betreffen und damit darauf zielen, auf die menschliche Vorstellung oder Verstandesfähigkeit einzuwirken, als solche außer Betracht. Anweisungen, die Informationen betreffen, die nach der erfindungsgemäßen Lehre wiedergegeben werden sollen, können die Patentfähigkeit unter dem Gesichtspunkt der erfinderischen Tätigkeit nur dann und nur insoweit stützen, als sie die Lösung eines technischen Problems mit technischen Mitteln bestimmen oder zumindest beeinflussen (BGH, Urteil vom 26. Februar 2015 – X ZR 37/13, BPatGE 54, 304 Rn. 32 – Bildstrom; BGH, Urteil vom 23. April 2013 - X ZR 27/12, GRUR 2013, 909 Rn. 14 m. w. N. - Fahrzeugnavigationssystem).

b) Die mit Patentanspruch 1 gemäß Haupt- und Hilfsantrag beanspruchte Lehre setzt sich aus zwei Grundbestandteilen zusammen, von denen der erste die Art und Weise betrifft, wie ein technisches System getestet werden soll, und der zweite die Art und Weise, wie Daten auf dem Bildschirm dargestellt werden.

Das technische Problem der vorliegenden Anmeldung liegt darin, mit Hilfe eines Programms ein technisches System zu testen. Der technische Beitrag beschränkt sich dabei auf die Anweisungen, mittels eines auf einer Datenverarbeitungsanlage ausgeführten und aus einer – auf einer grafischen Programmierumgebung erstellten – Testsequenz erzeugten Programms das technische System zu testen, wobei die Datenverarbeitungsanlage über wenigstens eine Schnittstelle mit dem technischen System verbunden ist und mittels der ausgeführten Testsequenz Daten an das technische System übertragen und/oder von diesem gelesen werden (Merkmale M1, M1.1, M1.2).

Die Anweisungen in den Merkmalen M1.3.1, M1.3.2, M1.4 aus Patentanspruch 1 nach Hauptantrag sowie in den Merkmalen M1.5 und M1.6 aus Patentanspruch 1 nach Hilfsantrag betreffen lediglich eine zweckmäßige grafische Darstellung, um den Benutzer der Programmierumgebung bei der Erstellung von Testszenarien in komplexen Systemen zu unterstützen. Durch diese visualisierte Information erkennt der Benutzer auf einfache Weise, wie der Kontrollfluss bei der Programmierung erfolgen soll. Dadurch wird es ihm ermöglicht, auf einfache Weise eine möglichst fehlerfreie Testsequenz zu erstellen und so die hohe Komplexität bei der Erstellung von Testszenarien beherrschbar zu machen. Derartige Darstellungen sind dem einschlägigen Fachmann auf Grund seines Fachwissens aus Fluss- und Programmablaufdiagrammen grundsätzlich bekannt. Mittels dieser Anweisungen werden somit zum Zwecke einer einfacheren Erstellung von Testsequenzen die ursprünglich gedanklichen Anweisungen und manuellen Tätigkeiten bei Erstellung einer solchen lediglich in computergerechte Anweisungen überführt. Somit handelt es sich bei diesen Merkmalen um ein reines Problem der Datenverarbeitung, und zwar der Bereitstellung von Informationen und deren grafische Aufbereitung. Technische Überlegungen werden hierfür nicht relevant.

c) Die Anweisungen in den Merkmalen M1.3.1, M1.3.2, M1.4, M1.5 und M1.6 sind somit aber nicht Teil der technischen Lösung, sondern gehören zu der dieser vorgelagerten Auswahl einer für die Erstellung von Testsequenzen zweckmäßigen grafischen Darstellung. Derartige Anweisungen sind bei der Prüfung auf erfinderische Tätigkeit jedoch nicht zu berücksichtigen (vgl. BGH Urteil vom 26. Oktober 2010 – X ZR 47/07, GRUR 2011, 125 Rn. 39 – Wiedergabe topografischer Informationen; bestätigt in BGH, Urteil vom 26. Februar 2015 – X ZR 37/13, BPatGE 54, 304 Rn. 34 – Bildstrom).

3.3 Die Druckschrift E2 (WO 99/30232 A1) betrifft ein Verfahren zur grafischen Darstellung der Ergebnisse von Tests von Softwareprogrammen, wobei das zu testende Softwareprogramm aus Modul-Bausteinen besteht und in Form eines Ablauf-Graphen dargestellt werden kann (vgl. E2, S. 1, Z. 6 – 10). Zur einfacheren Entwicklung der Softwareprogramme ist die Verwendung einer grafischen Oberfläche vorgesehen, welche den Datenfluss anhand eines Graphen darstellt. Eine Anwendungsmöglichkeit ist die Entwicklung eines Dienstes für ein intelligentes Netz (entspricht einem technischen System gemäß der vorliegenden Anmeldung), wobei diese Dienste aus einzelnen standardisierten Software-Modulen einfach zusammensetzbar sind (vgl. E2, S. 1, Z. 19 – 36; S. 6, Z. 3 – 10).

Mithin ist aus der Druckschrift E2 ein Verfahren zum Testen eines technischen Systems bekannt (**Merkmal M1**), bei dem mit wenigstens einer Datenverarbeitungsanlage (vgl. E2, Figur, "SCP" ("Service Control Point")) eine in einem Spei-

cher als Programm abgelegte Testsequenz ausgeführt wird (vgl. E2, S. 6, Z. 15 – 18; **Merkmal M1.1**). Dabei ist die Datenverarbeitungsanlage über wenigstens eine Schnittstelle mit dem technischen System verbunden und mittels der ausgeführten Testsequenz werden Daten an das technische System übertragen und/oder von diesem gelesen (vgl. E2, Figur, Bezz. "FSL Test Data", "FSL Test Msg"; S. 6, Z. 15 – 16; **Merkmal M1.2teilw**). Bei dem aus der Druckschrift E2 bekannten Verfahren wird die Testsequenz zur Durchführung eines Tests bei ihrer Erstellung auf der Anzeigevorrichtung grafisch dargestellt (vgl. E2, Figur, Bezz. "FSL") und hierbei die Testsequenz durch Datenobjekte und ausführbare Programmblöcke grafisch zusammengesetzt (vgl. E2, S. 5, Z. 27 – S. 6, Z. 8; **Merkmal M1.2Rest**). Die Zusammensetzung erfolgt bei dem bekannten Verfahren mittels eines grafischen Entwicklungs-Werkzeuges ("SD, Service Definition"; vgl. E2, S. 5, Z. 28). Die Programmblöcke werden bei dem bekannten Verfahren auf der Anzeigevorrichtung angeordnet (vgl. E2, S. 6, Z. 4 – 5; Figur; Bezz. "FSL").

Aus seinem Fachwissen kennt der Fachmann verschiedene Möglichkeiten für die grafische Anordnung von Programmblöcken. So ist ihm etwa aus der Druckschrift E1 (VEE Pro User's Guide [2000]) geläufig, Programmblöcke gleicher Hierarchiestufe vorzusehen, die gleichzeitig (vgl. E1, S. 72, Fig. 1-40: "Function Generator" und "Noise Generator") oder zeitlich aufeinander folgend (vgl. E1, S. 72, Fig. 1-10: "Real64 Slider", Noise Generator", "A+B", "Waveform (Time)") ausgeführt werden. Dies entspricht einer grafischen hierarchischen Anordnung von Programmblöcken (**Merkmal 1.3**). Auch gemäß dem aus der Druckschrift E2 bekannten Verfahren werden ausgehend von einer derartigen grafischen Darstellung (entspricht der grafischen Darstellung der Testsequenz der Anmeldung) automatisch Programme zur Durchführung von Tests generiert (vgl. E2, S. 6, Z. 10 – 11).

3.4 Da die Merkmale M1.3.1, M1.3.2, M1.4, M1.5 und M1.6 bei der Prüfung auf erfinderische Tätigkeit aus o. g. Gründen nicht berücksichtigt werden können, beruht weder das Verfahren nach Patentanspruch 1 gemäß Hauptantrag noch das

Verfahren nach Patentanspruch 1 gemäß Hilfsantrag auf einer erfinderischen Tätigkeit.

4. Nachdem sich der Gegenstand des jeweils geltenden Patentanspruchs 1 sowohl gemäß Hauptantrag als auch gemäß Hilfsantrag als nicht patentfähig erweist, kann die beantragte Patenterteilung nicht erfolgen. Mit den vorstehend genannten Patentansprüchen fallen auch alle anderen Ansprüche der jeweiligen Anspruchsfassungen, da ein Patent nur so erteilt werden kann, wie es beantragt ist (BGH, Beschluss vom 26. September 1996 – X ZB 18/95, GRUR 1997, 120 – elektrisches Speicherheizgerät, m. w. N.).

5. Im Ergebnis konnte somit dem Antrag der Anmelderin, den Zurückweisungsbeschluss der Prüfungsstelle vom 18. Juli 2014 aufzuheben und in Folge ein Patent auf Basis eines der von ihr gestellten Anträge zu erteilen, nicht stattgegeben werden.

#### **Rechtsbehelfsbelehrung**

Gegen diesen Beschluss des Beschwerdesenats steht den am Beschwerdeverfahren Beteiligten die Rechtsbeschwerde zu (§ 99 Absatz 2, § 100 Absatz 1, § 101 Absatz 1 des Patentgesetzes).

Da der Senat die Rechtsbeschwerde nicht zugelassen hat, ist sie nur statthaft, wenn gerügt wird, dass

- 1. das beschließende Gericht nicht vorschriftsmäßig besetzt war,
- 2. bei dem Beschluss ein Richter mitgewirkt hat, der von der Ausübung des Richteramtes kraft Gesetzes ausgeschlossen oder wegen Besorgnis der Befangenheit mit Erfolg abgelehnt war,
- 3. einem Beteiligten das rechtliche Gehör versagt war,
- 4. ein Beteiligter im Verfahren nicht nach Vorschrift des Gesetzes vertreten war, sofern er nicht der Führung des Verfahrens ausdrücklich oder stillschweigend zugestimmt hat,
- 5. der Beschluss aufgrund einer mündlichen Verhandlung ergangen ist, bei der die Vorschriften über die Öffentlichkeit des Verfahrens verletzt worden sind, oder
- 6. der Beschluss nicht mit Gründen versehen ist

(§ 100 Absatz 3 des Patentgesetzes).

Die Rechtsbeschwerde ist beim Bundesgerichtshof einzulegen (§ 100 Absatz 1 des Patentgesetzes). Sitz des Bundesgerichtshofes ist Karlsruhe (§ 123 GVG).

Die Rechtsbeschwerde ist innerhalb eines Monats nach Zustellung des Beschlusses beim Bundesgerichtshof schriftlich einzulegen (§ 102 Absatz 1 des Patentgesetzes). Die Postanschrift lautet: Bundesgerichtshof, Herrenstraße 45 a, 76133 Karlsruhe.

Sie kann auch als elektronisches Dokument eingereicht werden (§ 125a Absatz 2 des Patentgesetzes in Verbindung mit der Verordnung über den elektronischen Rechtsverkehr beim Bundesgerichtshof und Bundespatentgericht (BGH/BPatGERVV) vom 24. August 2007 (BGBl. I S. 2130)). In diesem Fall muss die Einreichung durch die Übertragung des elektronischen Dokuments in die elektronische Poststelle des Bundesgerichtshofes erfolgen (§ 2 Absatz 2 BGH/BPatGERVV).

Die Rechtsbeschwerde kann nur darauf gestützt werden, dass der Beschluss auf einer Verletzung des Rechts beruht (§ 101 Absatz 2 des Patentgesetzes). Die Rechtsbeschwerde ist zu begründen. Die Frist für die Begründung beträgt einen Monat; sie beginnt mit der Einlegung der Rechtsbeschwerde und kann auf Antrag von dem Vorsitzenden verlängert werden (§ 102 Absatz 3 des Patentgesetzes). Die Begründung muss enthalten:

- 1. die Erklärung, inwieweit der Beschluss angefochten und seine Abänderung oder Aufhebung beantragt wird;
- 2. die Bezeichnung der verletzten Rechtsnorm;
- 3. insoweit die Rechtsbeschwerde darauf gestützt wird, dass das Gesetz in Bezug auf das Verfahren verletzt sei, die Bezeichnung der Tatsachen, die den Mangel ergeben

(§ 102 Absatz 4 des Patentgesetzes).

Vor dem Bundesgerichtshof müssen sich die Beteiligten durch einen beim Bundesgerichtshof zugelassenen Rechtsanwalt als Bevollmächtigten vertreten lassen (§ 102 Absatz 5 des Patentgesetzes).

Dr. Mayer **Dorn** Dorn Albertshofer Dr. Wollny

Ko